### **บทที่ 4 ค ำสั่งควบคุม (Control Statement)**

 ในการเขียนโปรแกรมแบบโครงสร้าง จะมีรูปแบบการแก้ปัญหาหรือรูปแบบการเขียนโปรแกรมอยู่ 3 ลักษณะ คือ การเขียนแบบลำ ดับ (Sequential) การเขียนแบบเงื่อนไข (Selection) และการเขียนแบบวนซ้ำ (Repetition) การเขียนที ิละคำ สั่งจากบนลงจัดเป็นการเขียนแบบลำ ดับ ส่วนการเขียนแบบเงื่อนไขและการเขียนแบบวนซ้ำนั้นจะต้องใช้คำสั่ง ควบคุมมาช่วยให้เกิดการเขียนในลักษณะดังกล่าว โดยที่ใช้ภาษาซีมีคำ สั่ง if และ switch เพื่อช่วยในการเขียนแบบเงื่อนไข ้ ส่วนในการเขียนแบบวนซ้ำ จะมี 3 คำสั่งคือ for while และ do-while

#### **4.1 ค ำสั่ง IF**

 ค าสั่ง if เป็นค าสั่งที่ใช้ในการเขียนแบบเงื่อนไข ตัวอย่างของประโยคในลักษณะเงื่อนไขเป็นตัวอย่างที่สามารถพบ เห็นได้ในชีวิตประจ าวันเช่น

- ถ้าวันนี้ฝนไม่ตก ฉันจะเดินไปโรงเรียน แต่ถ้าฝนตก ฉันจะขอให้คุณพ่อไปส่งที่โรงเรียน

- ถ้าฉันสอบได้คะแนนดี คุณพ่อและคุณแม่จะภูมิใจ

 จะเห็นว่าประโยคเงื่อนไขดังกล่าวมีอยู่ 2 ลักษณะ คือ ถ้าเงื่อนไขเป็นจริงเกิดเหตุการณ์หนึ่ง แต่ถ้าไม่จริงจะเกิดอีก เหตุการณ์หนึ่ง กับประโยคในลักษณะที่ ถ้าเงื่อนไขเป็นจริงจึงจะเกิดเหตุการณ์ขึ้นเท่านั้น ทั้ง 2 ลักษณะสามารถเขียนเป็น ผังงานของงานได้ดังรูปที่ (ก) และ (ข)

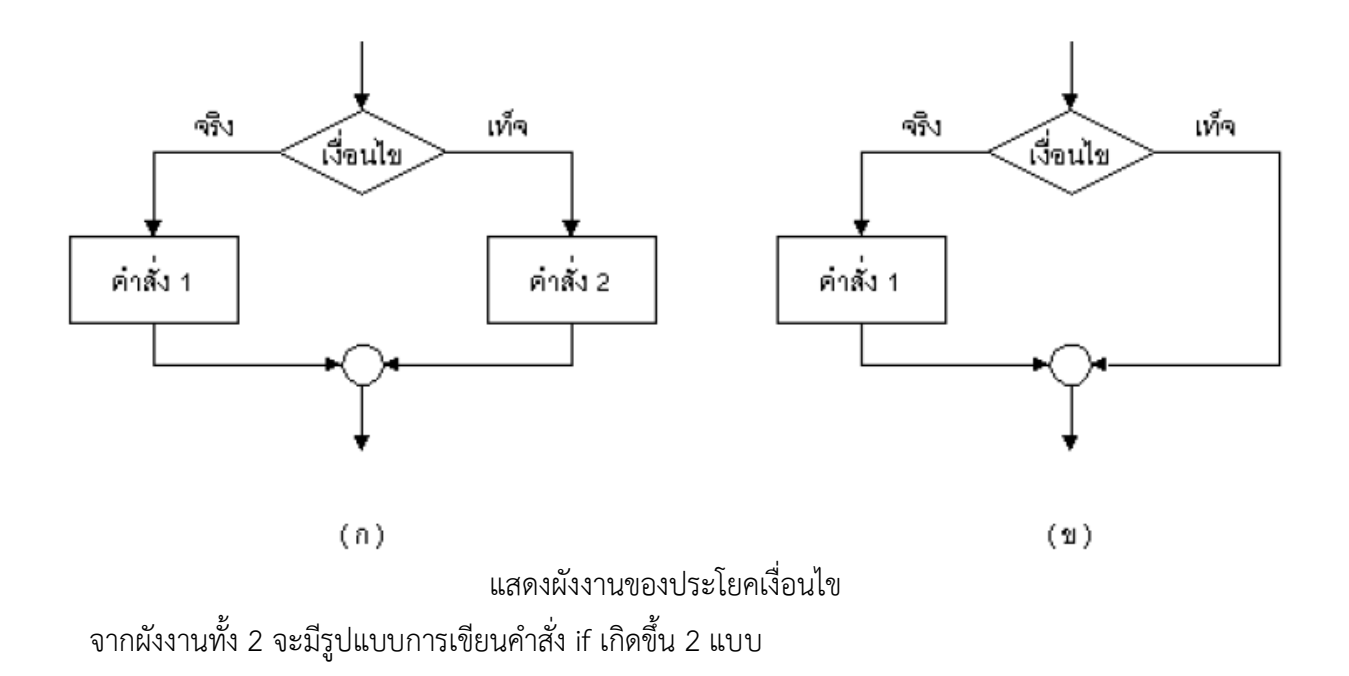

#### **4.1.1 ค ำสั่ง if-else**

คำสั่ง if ในรูปแบบแรกจะมีคำสั่งที่ต้องทำทั้งในกรณีที่เงื่อนไขเป็นจริงและเป็นเท็จ โดยใช้นิพจน์ตรรกศาสตร์มา เป็นเครื่องมือช่วยการตรวจสอบเงื่อนไข มีรูปแบบค าสั่ง คือ

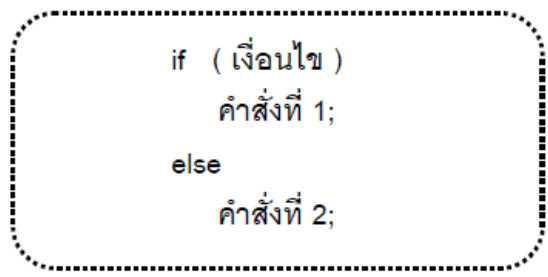

 ตัวอย่างเช่น หากรับข้อมูลจากผู้ใช้และต้องการตรวจสอบว่าเลขที่รับเข้ามามีค่ามากกว่า 10 ให้พิมพ์ข้อความว่า "Number XXXX is over than 10" แต่ถ้า ไม่ใช่ให้พิมพ์ข้อความว่า "Number XXXX is not over than 10" จะเขียน เป็บคำ สั่งได้ว่า

```
scanf("%d", &number);
if (number > 10)
     printf("Number %d is over than 10", number);
else
     printf("Number %d is not over than 10", number);
```
แต่หากเงื่อนไขเป็นจริงหรือเท็จแล้ว ต้องทำคำสั่งมากกว่า 1 คำสั่ง จะต้องเขียน

if-else ในรูปแบบที่ใช้เครื่องหมาย { } ซึ่งแสดงขอบเขตของการทำเงื่อนไข ครอบคำสั่งที่ต้องทำในแต่ละเงื่อนไข มีรูปแบบ ดังนี้

```
if ( เงื่อนไข ) {
     ค ำ สั่งที่ 1;
     ค ำ สั่งที่ 2;
 ….
} else {
     ค ำ สั่งที่ 3;
     ค ำ สั่งที่ 4;
 …
}
```
ตัวอย่างเหมือนในตัวอย่างก่อนหน้านี้ แต่เพิ่มเงื่อนไขว่า ถ้าเลขนั้นมีค่ามากกว่า 10 ให้ลดเลขนั้นลง 5 แสดงได้ดัง

ตัวอย่าง

```
scanf("%d", &number);
if (number > 10) {
   printf("Number %d is over than 10", number);
  number = number - 5:
} else
   printf("Number %d is not over than 10", number);
```
แต่ถ้าหากมีเงื่อนไขเพิ่มขึ้นอีกว่า ถ้าเลขนั้นไม่มากกว่า 10 ให้เพิ่มค่าเลขนั้นขึ้นอีก 5 สามารถเขียนได้ว่า

```
scanf("%d", &number);
if (number > 10) {
  printf("Number %d is over than 10", number);
    number = number – 5;
} else {
    printf("Number %d is not over than 10", number);
  number = number + 5;
}
```
ทั้งนี้หากมีคำสั่งเพียงคำสั่งเดียวในเงื่อนไข ก็สามารถใช้เครื่องหมาย { } ได้เช่นเดียวกัน เช่น

```
scanf("%d", &number);
if (number > 10) {
    printf("Number %d is over than 10", number);
} else {
    printf("Number %d is not over than 10", number);
}
```
*ตัวอย่างที่ 4.1* โปรแกรมเพื่อตรวจสอบความสูงของนักเรียน 2 คน โดยรับข้อมูลความสูงของนักเรียนทั้งสองมาหา

ว่าความสูงมากที่สุดคือค่าใด

```
#include <stdio.h>
void main( ) {
    float height1, height2, max;
    printf("Enter first student's height (cm.) : ");
    scanf("%f", &height1);
   printf("Enter second student's height (cm.) : ");
    scanf("%f", &height2);
   if (height1 > height2)
       max = height1; else
       max = height2;
    printf("Maximum height is : %.2f cm.", max);
}
```
ผลการทำงานของโปรแกรม Enter first student's height (cm.) : 184.5 Enter second student's height (cm.) : 192.4 Maximum height is : 192.40 cm.

*ตัวอย่างที่ 4.2* ให้คำนวณค่าดัชนีของน้ำหนัก (Body Mass Index : BMI) ซึ่งสามารถคิดได้จากสูตร BMI = w/h2 โดยที่ w แทนน้ำหนักตัวมีหน่วยเป็นกิโลกรัม และ h แทนความสูงมีหน่วยเป็นเมตร หากค่า BMI อยู่ในช่วง 20-25 ให้ขึ้น ข้อความ "Normal BMI." แต่หากอยู่นอกช่วงดังกล่าวให้ขึ้นข้อความว่า "Dangerous BMI."

```
#include <stdio.h>
void main( ) {
    float w, h, BMI;
    printf("Enter weight (Kg): ");
    scanf("%f", &w);
    printf("Enter height (M): ");
    scanf("%f", &h);
   BMI = w / (h * h); printf("BMI is %.2f", BMI);
    if (BMI >= 20 && BMI <= 25)
       printf("\nNormal BMI.");
    else
       printf("\nDangerous BMI.");
}
```
# **4.1.2 ค ำสั่ง if**

ในกรณีที่ประโยคเงื่อนไขมีการทำงานเฉพาะเงื่อนไขที่เป็นจริงเท่านั้น โดยไม่มีการทำงานใดในเงื่อนไขที่เป็นเท็จ ดัง แสดงในรูปด้านล่าง สามารถเขียนแทนด้วยคำสั่ง if โดยไม่ต้องใส่คำสั่ง else แสดงดังรูปแบบ

```
if (เงื่อนไข)
    คำสั่งที่ 1:
```
แต่ถ้าเงื่อนไขเป็นจริงแล้วมีการทำคำสั่งมากกว่า 1 คำสั่งขึ้นไป ก็ใช้รูปแบบของเครื่องหมาย { } ซึ่งใช้ในกรณีที่มีคำสั่ง ที่ต้องทำในเงื่อนไขการวนซ้ำมากกว่า 1 คำสั่ง เพื่อแสดงขอบเขตของการทำงานนั้น

ตัวอย่าง เช่น ให้รับข้อมูลจำนวนเต็มจากผู้ใช้ หากข้อมูลนั้นมีค่ามากกว่า 60 หรือน้อยกว่า 20 ให้ขึ้นข้อความ "Number XXXX is out of range" เขียนได้ดังตัวอย่าง

> scanf("%d", &number); if (number  $< 20$  || number  $> 60$ ) printf("Number %d is out of range", number);

*์ ตัวอย่างที่ 4.3 โ*ปรแกรมสำหรับให้ผู้ใช้คาดเดาตัวอักษรมี่โปรแกรมได้ตั้งไว้ ถ้าผู้ใช้ป้อนข้อมูลตัวอักษรตรงตามโปแก ้รมกำหนดไว้ จะขึ้นคำว่า "Bingo"

```
#include <stdio.h>
#define ANS 'G'
void main( ) {
    char ch;
    printf("Enter character (a-z/A-Z) : ");
    scanf("%c", &ch);
   if (ch == ANS) printf("Bingo");
}
้ ผลการทำ งานของโปรแกรม
       Enter character (a-z/A-z) : G
       Bingo
```
*์ ตัวอย่างที่ 4.4 แสดงโ*ปรแกรมเพื่อรับข้อมูลเลขจำนวนเต็ม 2 จำนวนจากผู้ใช้ หากค่าแรกที่รับมามีค่ามากกว่าค่า

หลังให้ขึ้นข้อความว่า "First value more than second value"

```
#include <stdio.h>
void main( ) {
    int a, b;
    printf("Enter A : ");
    scanf("%d", &a);
    printf("Enter B : ");
    scanf("%d", &b);
   if (a > b) printf("First value more than second value");
}
```
# **4.1.3 ค ำสั่ง if แบบซับซ้อน**

ในบางกรณีประโยคเงื่อนไขอาจจะมีควาซับซ้อน มีการเปรียบเทียบเงื่อนไขเดียวกันกับหลายค่า เช่น ให้รับข้อมูลชั้น ้ปีของนักศึกษาและให้พิมพ์ข้อความตรงกับชั้นปี กำหนดว่าชั้นปีที่ 1 พิมพ์ว่า "Freshman" ชั้นปีที่ 2 พิมพ์ว่า "Sophomore" ชั้นปีที่ 3 พิมพ์ว่า "Junior" ชั้นปีที่ 4 พิมพ์ว่า "Senior" ชั้นปีอื่น ๆ พิมพ์ว่า "Super"

```
scanf("%d", &year);
if (year == 1)
    printf("Freshman");
else if (year == 2)
    printf("Sophomore");
else if (year == 3)
    printf("Junior");
else if (year == 4)
    printf("Senior");
else
    printf("Super");
```
นอกจากนี้บางเงื่อนไขอาจจะมีความซับซ้อน เช่น พิจารณาข้อมูลนักศึกษา ให้ตรวจสอบว่าถ้าเป็นนักศึกษาเพศชายมี ้ความสูงตั้งแต่ 180 ซม. ขึ้นไป ให้ขึ้นข้อความแนะนำว่าควรจะสมัครเข้าชมรมบาสเก็ตบอล แต่ถ้าเป็นเพศหญิงมีความสูง ตั้งแต่ 170 ซม. ขึ้นไป ให้ขึ้นข้อความแนะนำว่าควรจะสมัครเข้าชมรมวอลเลย์บอล

```
if (gender == 'M' && height > 180)
    printf("Basketball");
else if (gender == 'F' && height > 170)
    printf("Volleyball");
```
สามารถเขียนในอีกลักษณะหนึ่งได้ว่า

```
if (gender == 'M') {
if (height > 180)
    printf("Basketball");
} else { /* ไม่ใช่เพศชำย เพรำะฉะนั้นเป็ นเพศหญิง */
      if (height > 170)
         printf("Volleyball"); 
}
```
การเขียนในลักษณะดังกล่าว จะต้องระมัดระวังเรื่องการใช้เครื่องหมาย { } ให้ถูกต้อง

พิจารณาจากตัวอย่างต่อไปนี

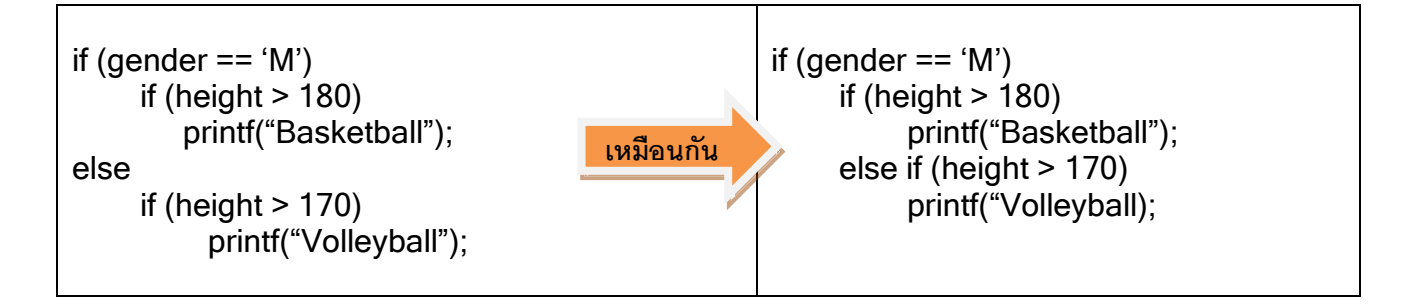

 จะเห็นว่า การเว้นย่อหน้าไม่เกี่ยวข้องกับการจับคู่ของเงื่อนไข if-else เวลาที่คอมไพเลอร์มองดูโปรแกรม ไม่ได้ดูจาก ึการย่อหน้า แต่ดูจากสัญลักษณ์ต่าง ๆ การตีความจึงแตกต่างจากความตั้งใจของผู้เขียนโปรแกรม เพราะฉะนั้นหากไม่แน่ใจ การจับคู่เงื่อนไขใด ให้ใช้เครื่องหมาย { } เป็นตัวบอกขอบเขตการทำงานของคำสั่ง if-else นั้น ๆ โดยที่จำนวนปีกกาเปิดใน โปรแกรม จะต้องเท่ากับจำนวนปีกกาปิดในโปรแกรมเสมอ

 *ตัวอย่างที่4.5* เขียนโปรแกรมเพื่อรับข้อมูลคะแนนสอบของนักศึกษา และให้พิมพ์เกรดที่นักศึกษาได้รับจากเงื่อนไข การให้ลำดับขั้น ดังนี้

> คะแนนต่ ากว่า 70 ได้เกรด C คะแนนต่ ากว่า 85 ได้เกรด B คะแนนตั้งแต่ 85 ขึ้นไปได้เกรด A

> คะแนนต่ ากว่า 50 ได้เกรด F คะแนนต่ ากว่า 60 ได้เกรด D

```
#include <stdio.h>
void main( ) {
    float score;
    printf("Enter score : ");
    scanf("%f", &score);
   if (score < 50)
        printf("Grade F");
    else if (score < 60)
        printf("Grade D");
    else if (score < 70)
       printf("Grade C");
    else if (score < 85)
       printf("Grade B");
    else
       printf("Grade A");
}
```
*ตัวอย่างที่ 4.6* ให้รับข้อมูลจำนวน 3 จำนวนจากผู้ใช้ และให้หาว่าค่ามากที่สุดมีค่าเท่าใด

```
#include <stdio.h>
void main( ) {
    int first, second, third, max;
    printf("Enter first number : ");
    scanf("%d", &first);
    printf("Enter second number : ");
    scanf("%d", &second);
    printf("Enter third number : ");
    scanf("%d", &third);
   max = first:
```

```
 if (max > second)
       max = second;
   else if (max > third)
      max = third; printf("Maximum number is %d", max);
}
```
 ในที่นี ลองพิจารณาตัวอย่างนิพจน์ กับการใช้งานประโยคเงื่อนไข สิ่งที่ต้องระวังคือ หากใช้เครื่องหมาย &&(Logical And) ถ้านิพจน์แรกเป็นเท็จ จะทำให้นิพจน์นั้นเป็นเท็จเสมอ และ ถ้าเป็นเครื่องหมาย || (Logical Or) หากนิพจน์แรกเป็น ้จริง จะทำให้นิพจน์เป็นจริงเสมอ สิ่งที่ตามมาคือ คอมไพเลอร์จะไม่มีการประมวลผลคำสั่งในนิพจน์ที่คู่กัน

> int  $a = 10$ ; if (a > 5 || a++ > 10)  $a = a * 2$ ; printf(" $a = %d$ ",  $a$ );

จะได้คำตอบว่า a= 20 ทั้งนี้หากสังเกตนิพจน์ที่ 2 ของการเปรียบเทียบจะเห็นว่า ผู้เขียนโปรแกรมตั้งใจให้มีการเพิ่ม ์ ค่าของ a ขึ้นอีก 1 ก่อนที่จะทำงานใด ๆ แต่เนื่องจากนิพจน์แรกเป็นจริง ทำให้สรุปได้ว่าทั้งนิพจน์นี้เป็นจริง จึงไม่มีการ ี ประมวลผลนิพจน์ที่ 2 ค่า a จึงไม่เพิ่มขึ้น ซึ่งอาจจะทำให้ค่าที่ได้ผิดจากความตั้งใจของผู้เขียนโปรแกรม ตัวอย่างที่ใช้เครื่องหมาย &&

> int  $a = 10$ ; if (a < 5 && a++ > 10) a = a \* 2; printf(" $a = %d$ ", a);

้ จะได้คำตอบคือ a = 10 เนื่องจากนิพจน์แรกเป็นเท็จ ทำให้ไม่มีการประมวลผลนิพจน์ที่ 2 ค่า a จึงไม่มีการเพิ่มขึ้น

นอกจากนี้หากเปรียบเทียบตัวดำเนินการเงื่อนไขที่ได้กล่าวไปแล้ว สามารถเปรียบเทียบได้กับการทำงานประโยค เงื่อนไข if-elseดังตัวอย่าง

 $x = (y < 0)$  ? -y : y ;

หากเขียนคำสั่งดังกล่าวเป็นประโยคเงื่อนไข if-else จะได้

if  $(y < 0)$  $x = -y$ ; else  $x = y$ ;

### **4.2 ค ำสั่ง switch**

 ค าสั่ง switch เป็นค าสั่งที่ใช้ในการเขียนประโยคเงื่อนไข มักจะใช้กับกรณีที่เป็นเงื่อนไข if แบบซับซ้อน ตัวอย่างเช่น ในเรื่องของการตรวจสอบชั้นปีของนักศึกษา และให้พิมพ์ข้อความตามชั้นปีที่กำหนด ดังตัวอย่างที่แสดงในหัวข้อ 4.1.3 จะ เห็นว่ามีการตรวจสอบนิพจน์เงื่อนไข คือ ชั้นปีของนักศึกษาในทุกเงื่อนไขเหมือนกัน ประโยคในลักษณะเช่นนี้สามารถใช้ คำสั่ง switch มาช่วยในการเขียน เพื่อช่วยให้อ่านเข้าใจได้มากยิ่งขึ้น ทั้งนี้เงื่อนไขที่จะนำมาตรวจสอบในคำสั่ง switch ได้ จะต้องมีค่าเป็นเลขจำนวนเต็มหรือตัวอักขระเท่านั้น ไม่สามารถใช้กับการตรวจสอบสตริง หรือข้อมูลที่มีลักษณะเป็นช่วง มี รูปแบบของคำสั่ง switch ดังนี้

```
switch ( เงื่อนไข ) {
    case ค่าคงที่1:คำ สั่ง1:case ค่าคงที่2: คำ สั่ง2: ...............
     ...............
    default : \n\hat{n} \n\hat{s} \n\hat{s} \nN ;
}
```
การทำงานของคำสั่ง switch จะตรวจสอบเงื่อนไขว่าตรงกับค่า case ใด ก็จะไปทำงานที่คำสั่งที่อยู่ใน case นั้น คำสั่งหนึ่งที่มักจะใช้คู่กับคำสั่ง switch คือ คำสั่ง break คำสั่งนี้ใช้ในการบอกให้โปรแกรมหยุดการทำงาน และกระโดดออก จากขอบเขตของ { } ที่ใกล้ที่สุด ซึ่งสามารถใช้คำสั่งนี้ร่วมกับคำสั่งวนซ้ำอื่น ๆ อีกด้วย พิจารณาการทำงานของคำสั่ง switchจากตัวอย่าง

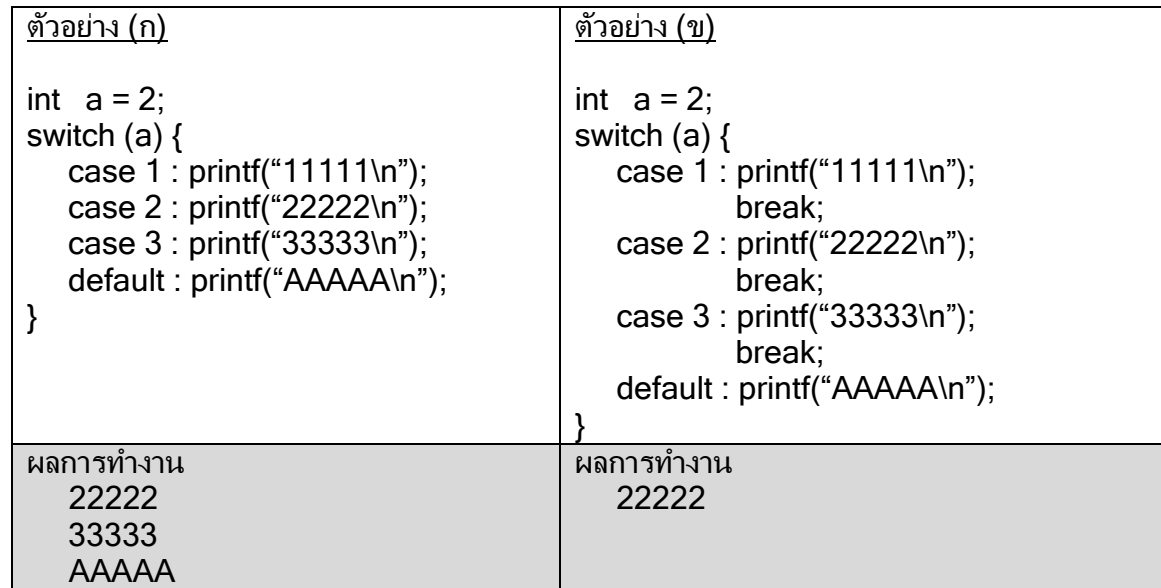

จากตัวอย่าง(ก) เมื่อโปรแกรมตรวจสอบนิพจน์ว่าตัวแปร a มีค่าเท่ากับ 2 จะมาทำงานที่คำสั่ง case 2 พิมพ์ค่า 22222 และทำคำสั่งต่อ ๆ มาได้ผลลัพธ์ดังตัวอย่าง

้ ส่วนตัวอย่าง(ข) มีการใช้คำสั่ง break เมื่อมีการตรวจสอบว่าตัวแปร a มีค่าเท่ากับ 2 จะมาทำงานที่คำสั่ง case 2 ี พิมพ์ค่า 22222 และทำคำสั่ง break ซึ่งจะทำให้การทำงานกระโดดออกจากขอบเขตของเครื่องหมาย { } ที่ใกล้ที่สุด ได้ ผลลัพธ์ดังตัวอย่าง

คำสั่ง default ใน switch จะมีค่าเหมือนกับ else ในคำสั่ง if-else ก็คือค่าใด ๆ ก็ตามที่ไม่ใช่ค่าที่กำหนดใน case จะมาทำที่คำสั่ง default ซึ่งคำสั่ง default นี้จะมีหรือไม่มีก็ได้ หากเขียนคำสั่ง switch แทนคำสั่ง if-else ของการพิมพ์ค่า ของชั นปีนักศึกษา จะได้ดังตัวอย่างด้านล่าง

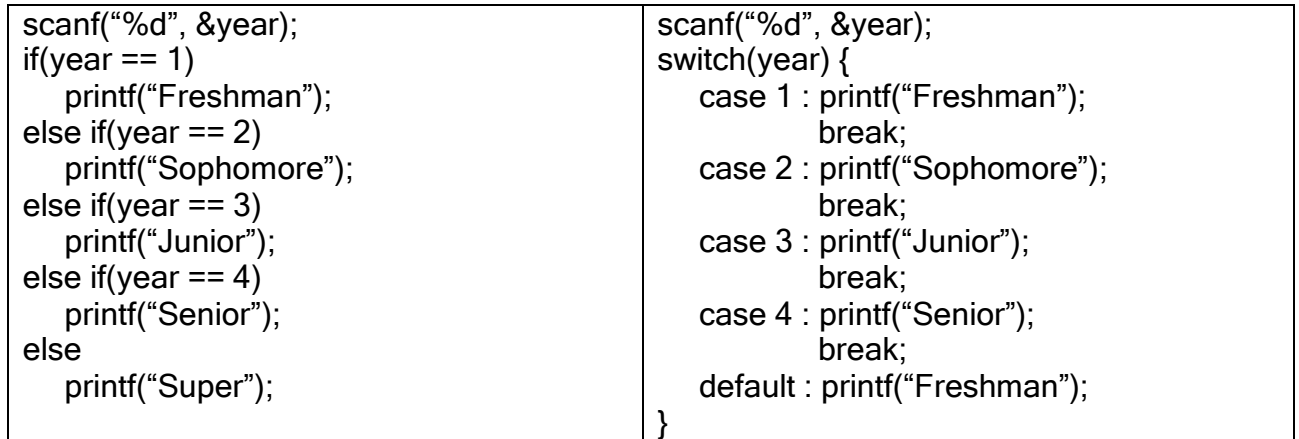

นอกจากนี้ยังเขียนคำสั่ง switch ในลักษณะอื่น ๆ แสดงดังตัวอย่างด้านล่าง

*ตัวอย่างที่ 4.7* เขียนโปรแกรมเพื่อรับข้อมูลตัวอักษรจากผู้ใช้ หากผู้ใช้ป้อนตัวอักษร a, b, x ให้ขึ้นข้อความว่า "Hanaga" ป้อนตัวอักษร u, d, p ให้ขึ้นข้อความว่า "Bingo" ป้อนตัวอักษร g ให้ขึ้นข้อความว่า "Google" ป้อนตัวอักษร อื่น ๆ ให้ขึ้นข้อความว่า "Yappadappadoo"

```
#include <stdio.h>
void main( ) {
    char ch;
    printf("Enter character : ");
    scanf("%c", &ch);
    switch ( ch ) {
       case 'a' :
       case 'b' :
       case 'x' : printf("Hanaga");
                  break;
       case 'u' :
       case 'd' :
       case 'p' : printf("Bingo");
                  break;
```

```
 case 'g' : printf("Google");
 break;
      default : printf("Yappadappadoooo");
  }
}
```
*ตัวอย่างที่ 4.8* เขียนโปรแกรมเพื่อคำนวณค่าจ้างของพนักงาน โดยกำหนดให้รับข้อมูลจำนวนชั่วโมงทำงานและ ประเภทพนักงาน ซึ่งพนักงานแต่ละประเภทได้รับค่าจ้างต่อชั่วโมงต่างกัน ดังนี

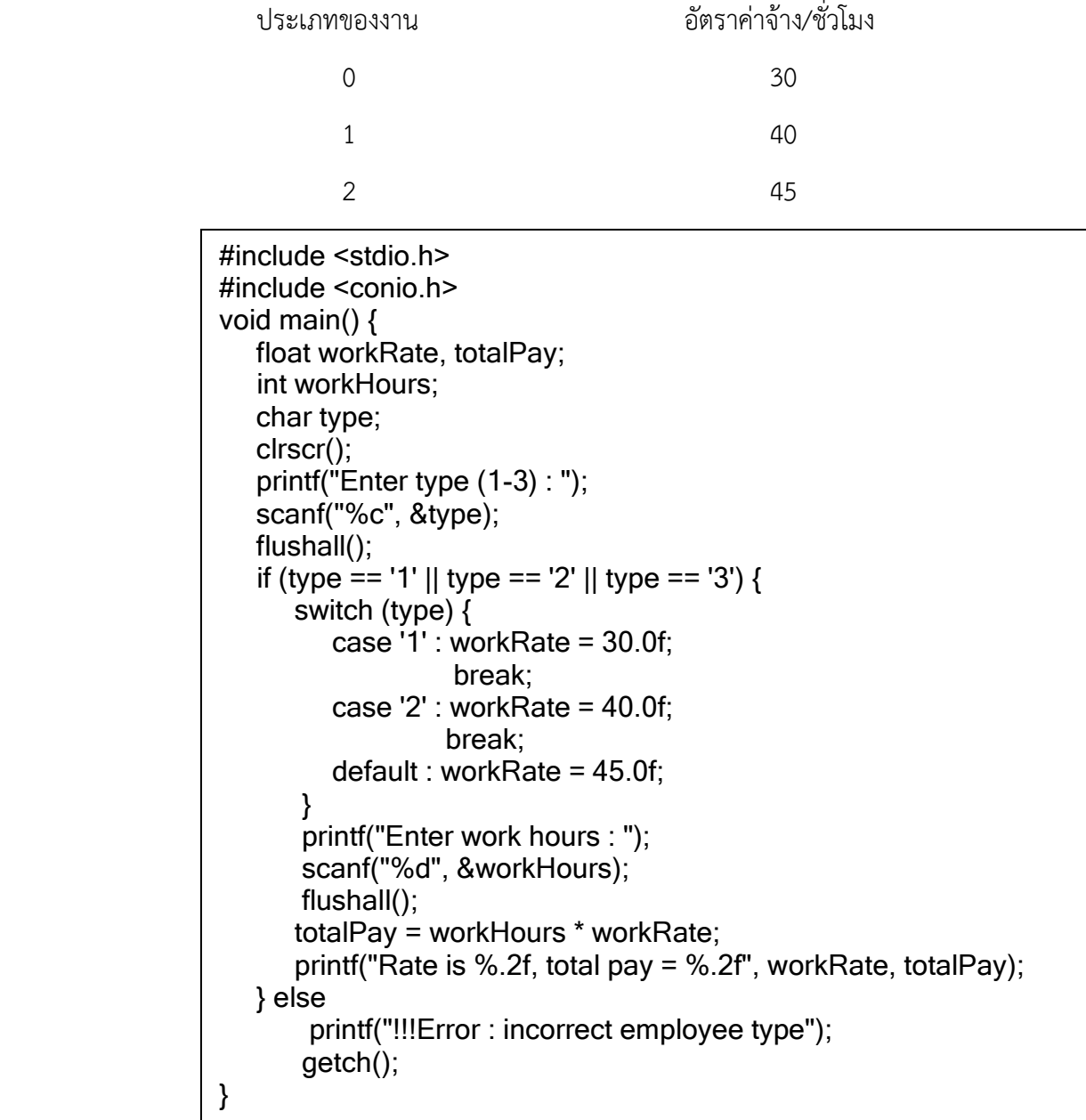